# Azure Machine Learning Studio

DAVID DAXBACHER

#### Agenda

- $\blacktriangleright$  Aktuelles "Problem"
- Azure Machine Learning Studio
- ▶ Machine Learning Algorithmen
- **Erster Versuch Klassifizierung**
- ▶ Live Demo (Recommender System)
- **Retrain Model**

## "Problem"

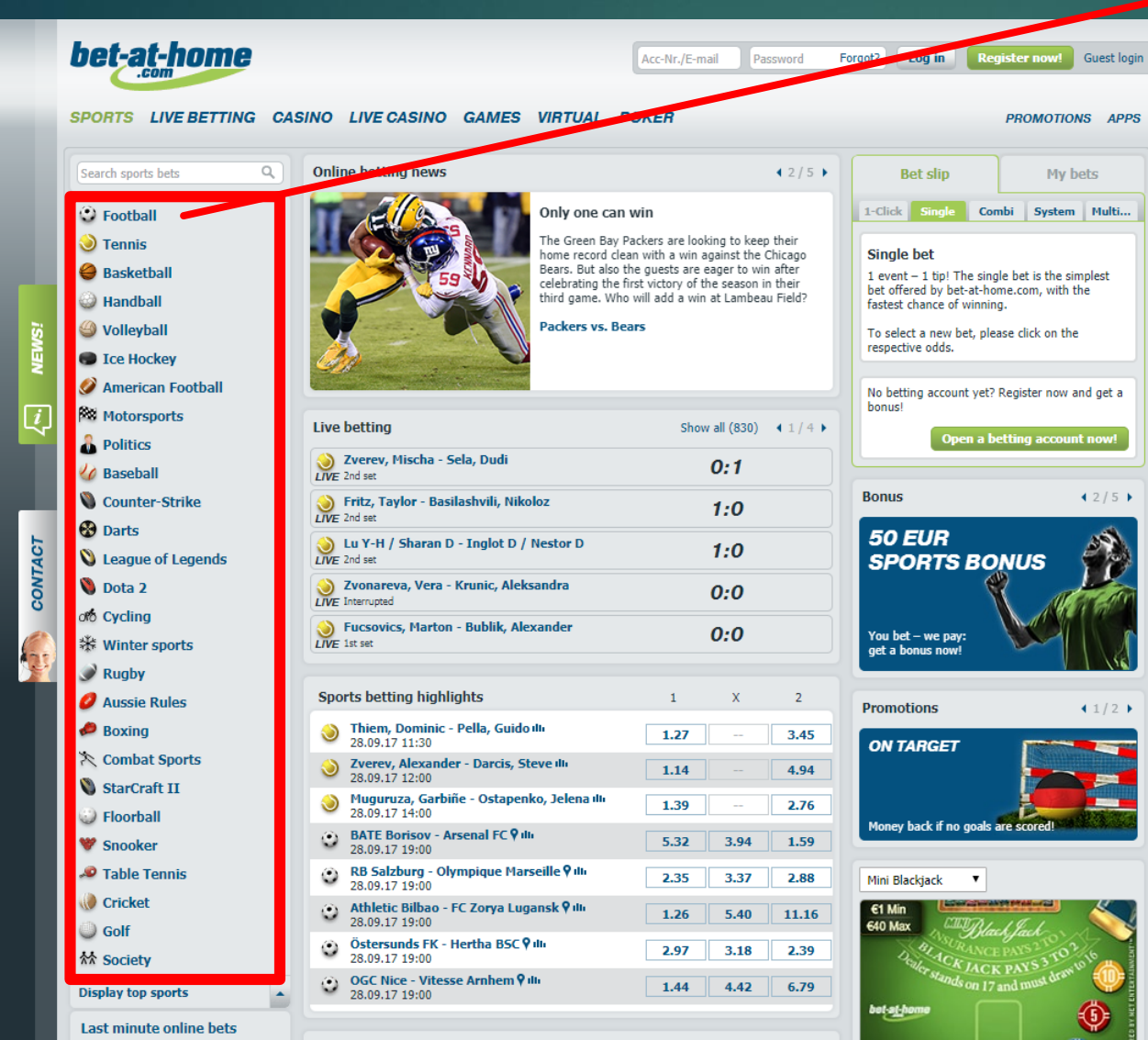

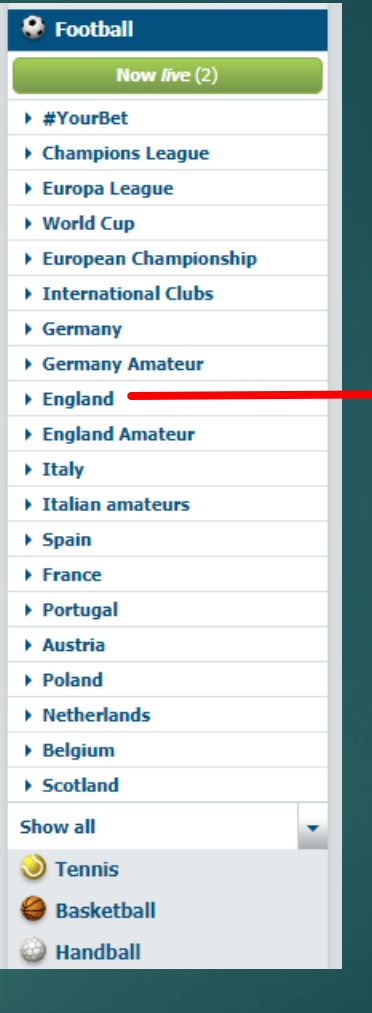

#### <sup>®</sup> Football Now live (2) ▶ #YourBet ▶ Champions League Europa League ▶ World Cup European Championship ▶ International Clubs  $\triangleright$  Germany ▶ Germany Amateur  $\blacktriangleright$  England **Premier League** Premier League top match Premier League Overall Winner Premier League Relegated Team Premier League Bottom Team Premier League Top Goal scorer Premier League Head-to-Head Premier League Special Chelsea FC, Special Manchester United, Special Manchester City, Special Liverpool FC, Special Championship League One League One Overall Winner League Two League Two Overall Winner **National League** National League, Overall Winner FA Cup, Qualification FA Cup Overall Winner League Cup League Cup Overall Winner ▶ England Amateur ▶ Italy Italian amateurs  $\triangleright$  Spain  $\triangleright$  France ▶ Portugal

#### Azure Machine Learning Studio

#### **Interaktives Drag and** Drop Tool

**Fully managed** 

 Keine Programmierung erforderlich

 $\blacktriangleright$  Trainingsexperiment  $\rightarrow$ Vorhersageexperiment > Webservice<sup>'</sup>

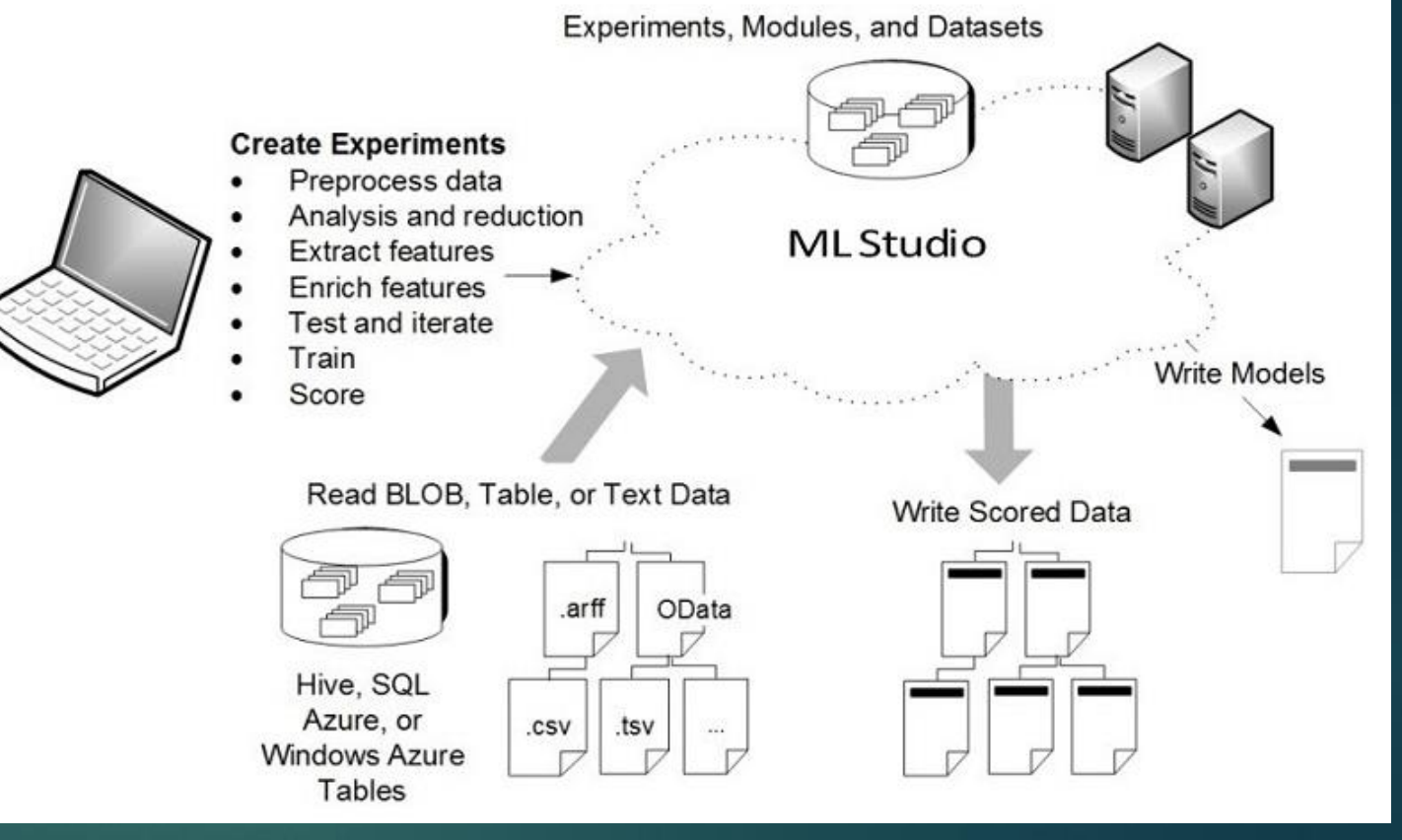

<https://docs.microsoft.com/en-us/azure/machine-learning/studio/what-is-ml-studio>

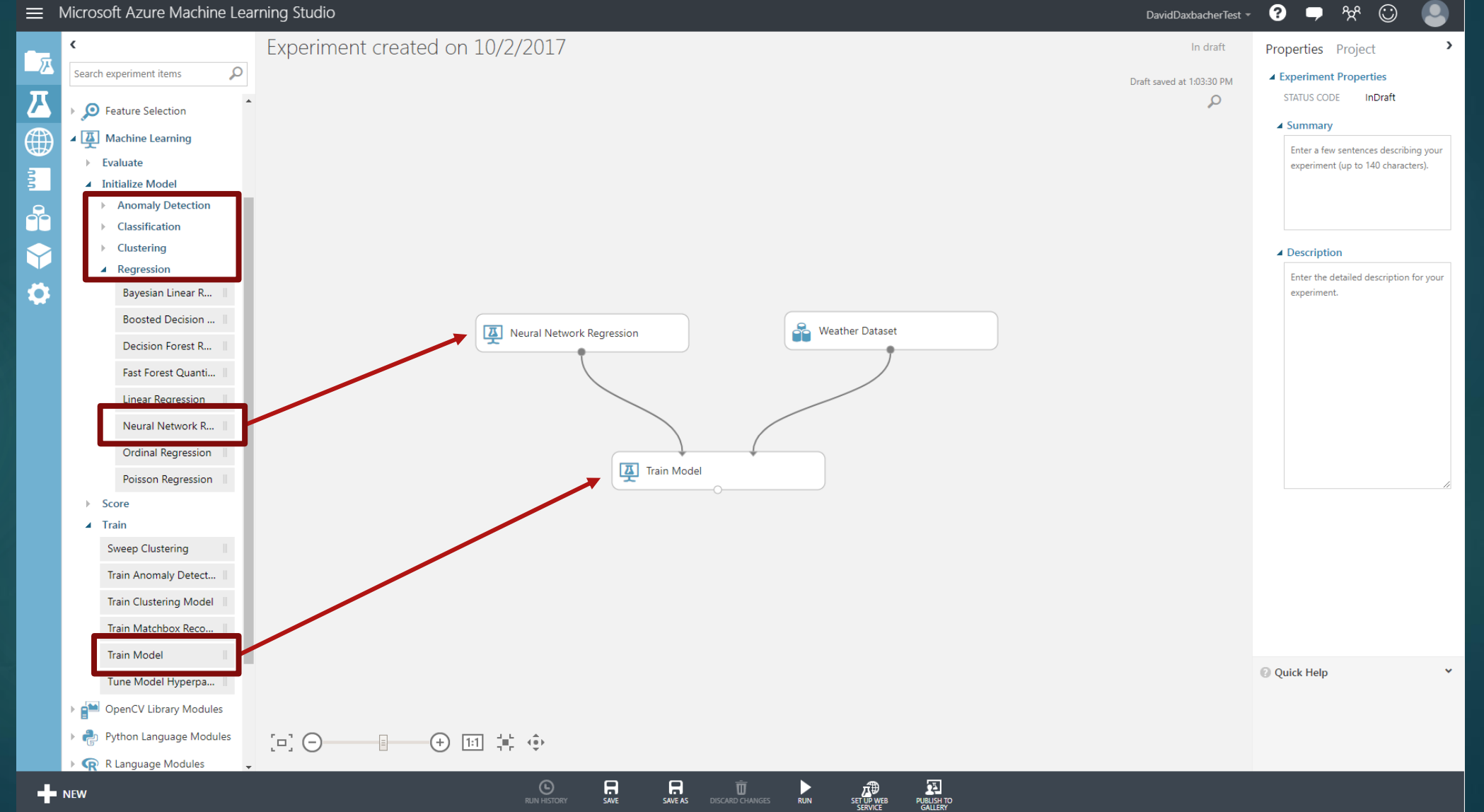

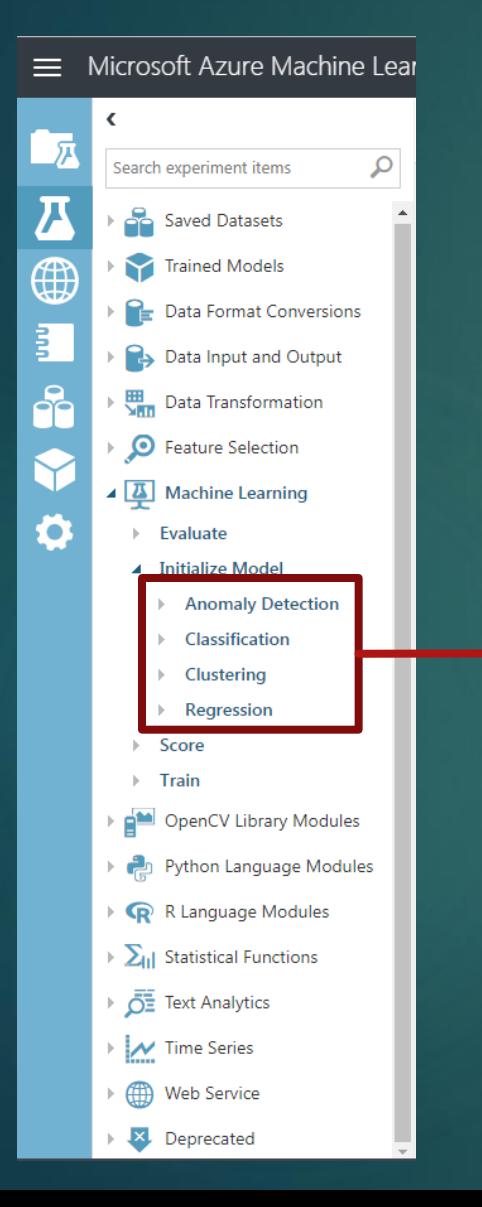

This cheat sheet helps you choose the best Azure Machine Learning Studio Microsoft Azure Machine Learning: Algorithm Cheat Sheet algorithm for your predictive analytics solution. Your decision is driven by both the nature of your data and the question you're trying to answer.

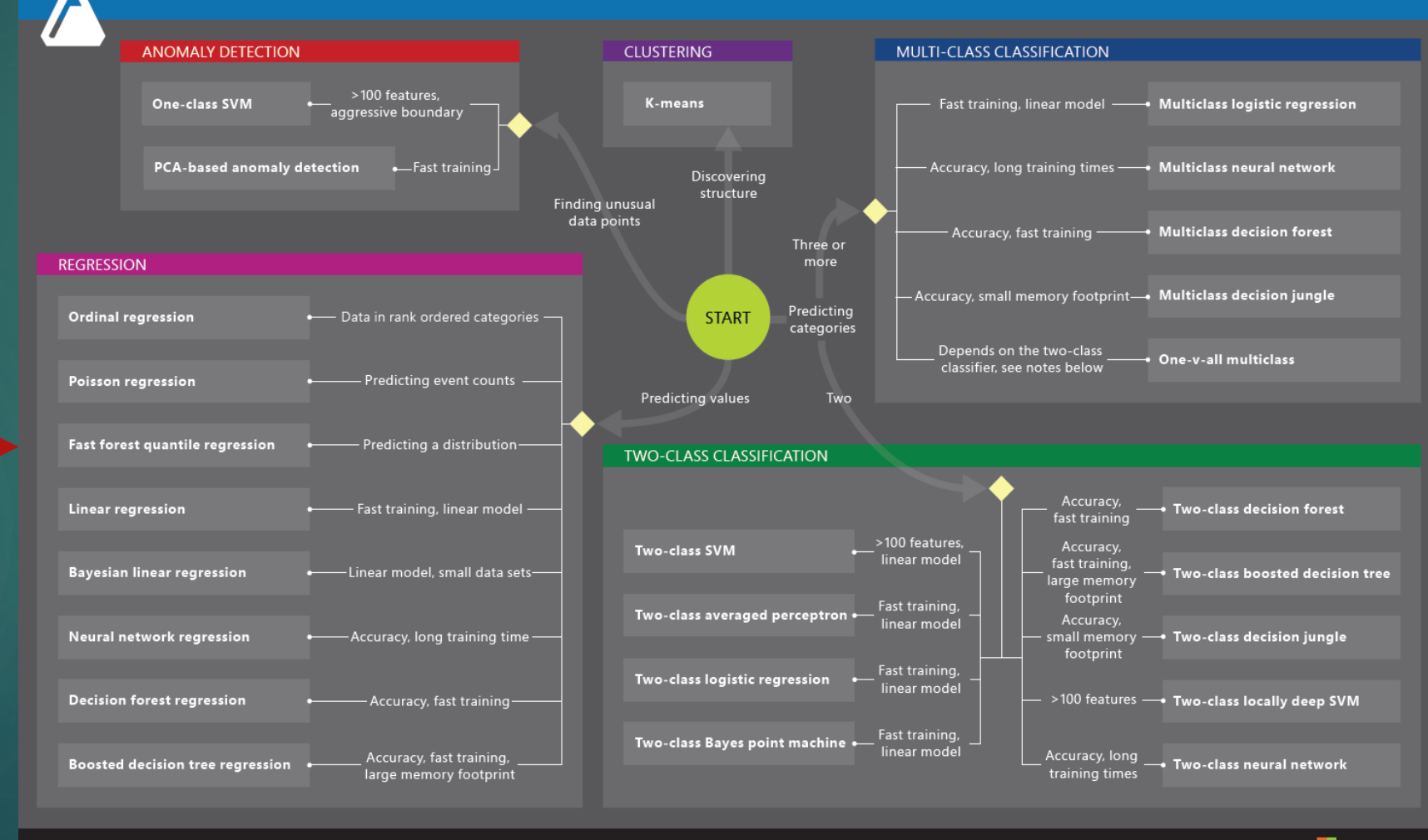

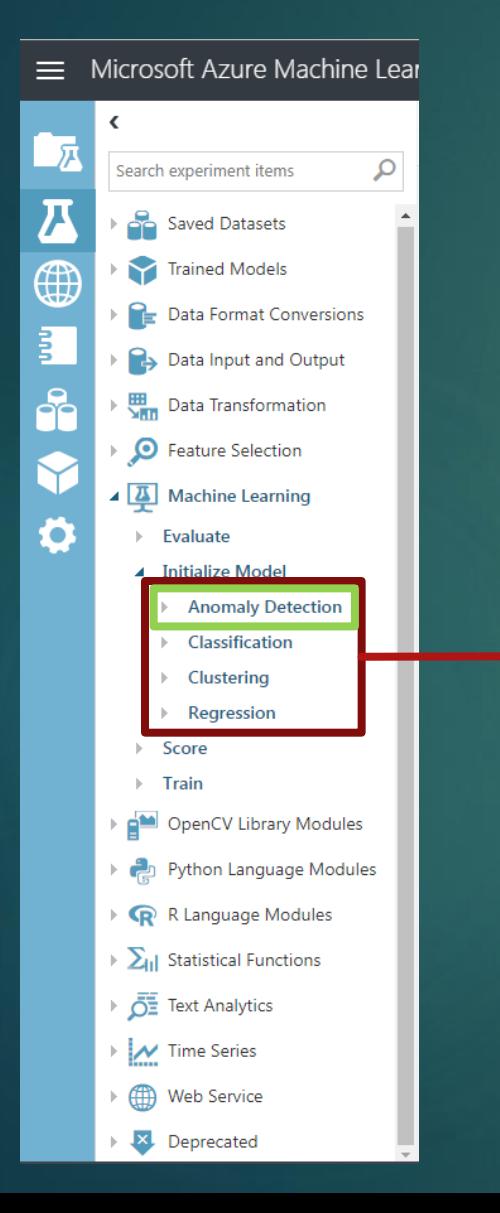

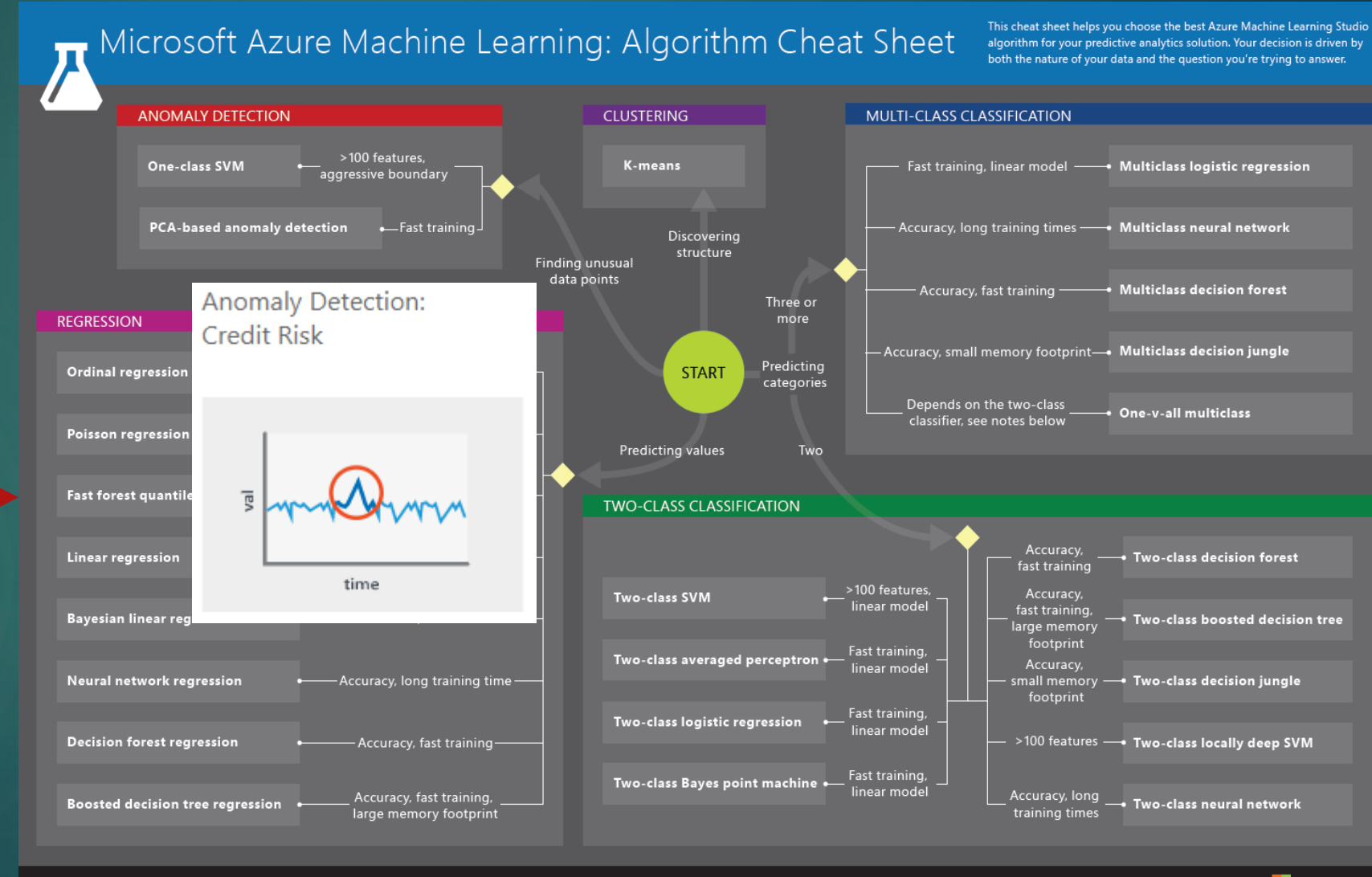

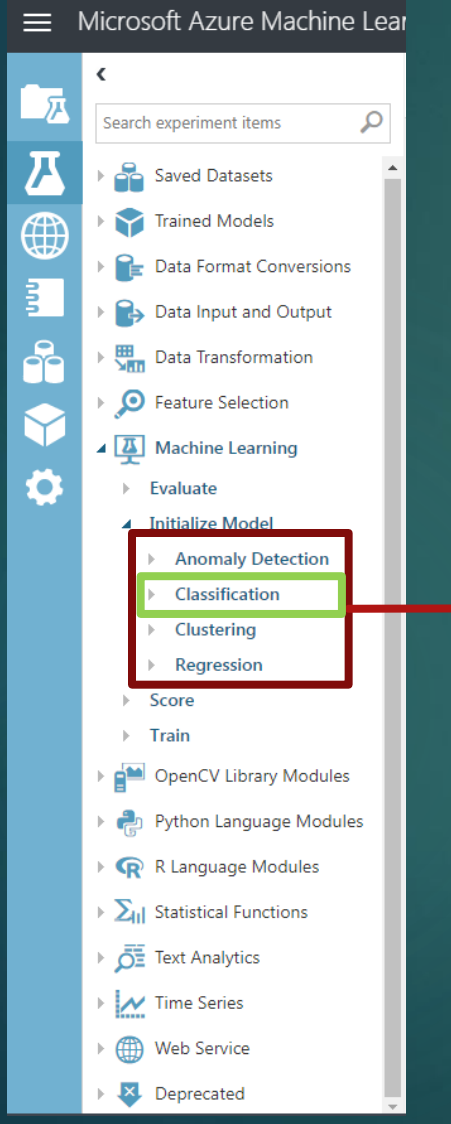

Microsoft Azure Machine Learning: Algorithm Cheat Sheet algorithm for your predictive analytics solution. Your decision is driven by both the nature of your data and the question you're trying to answer. MULTI-CLASS CLASSIFICATION **ANOMALY DETECTION** Compare Multi-class **Classifiers: Letter** >100 features, Fast training, linear model - Multiclass logistic regression One-class SVM aggressive boundary recognition PCA-based anomaly detection Accuracy, long training times - Nulticlass neural network -Fast training

This cheat sheet helps you choose the best Azure Machine Learning Studio

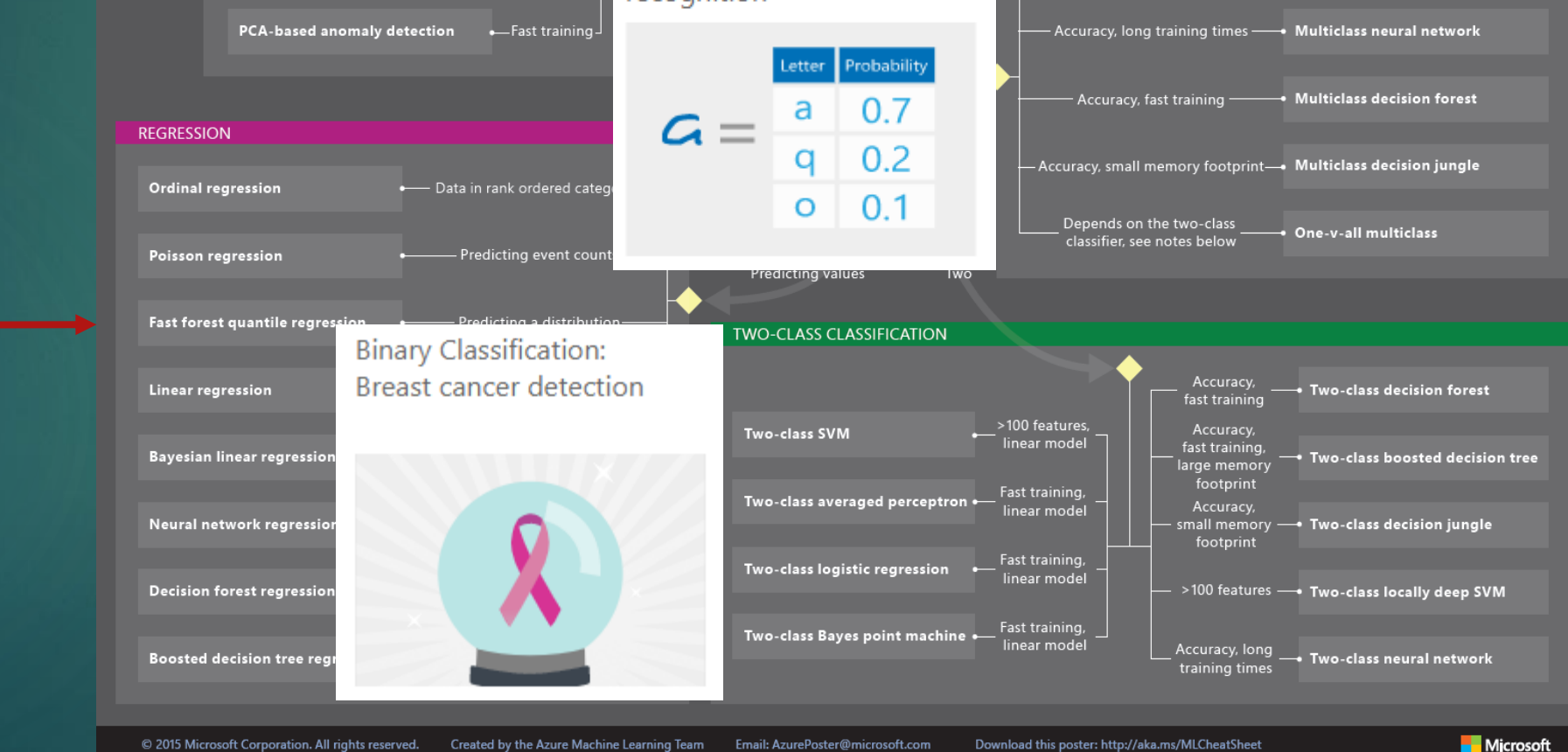

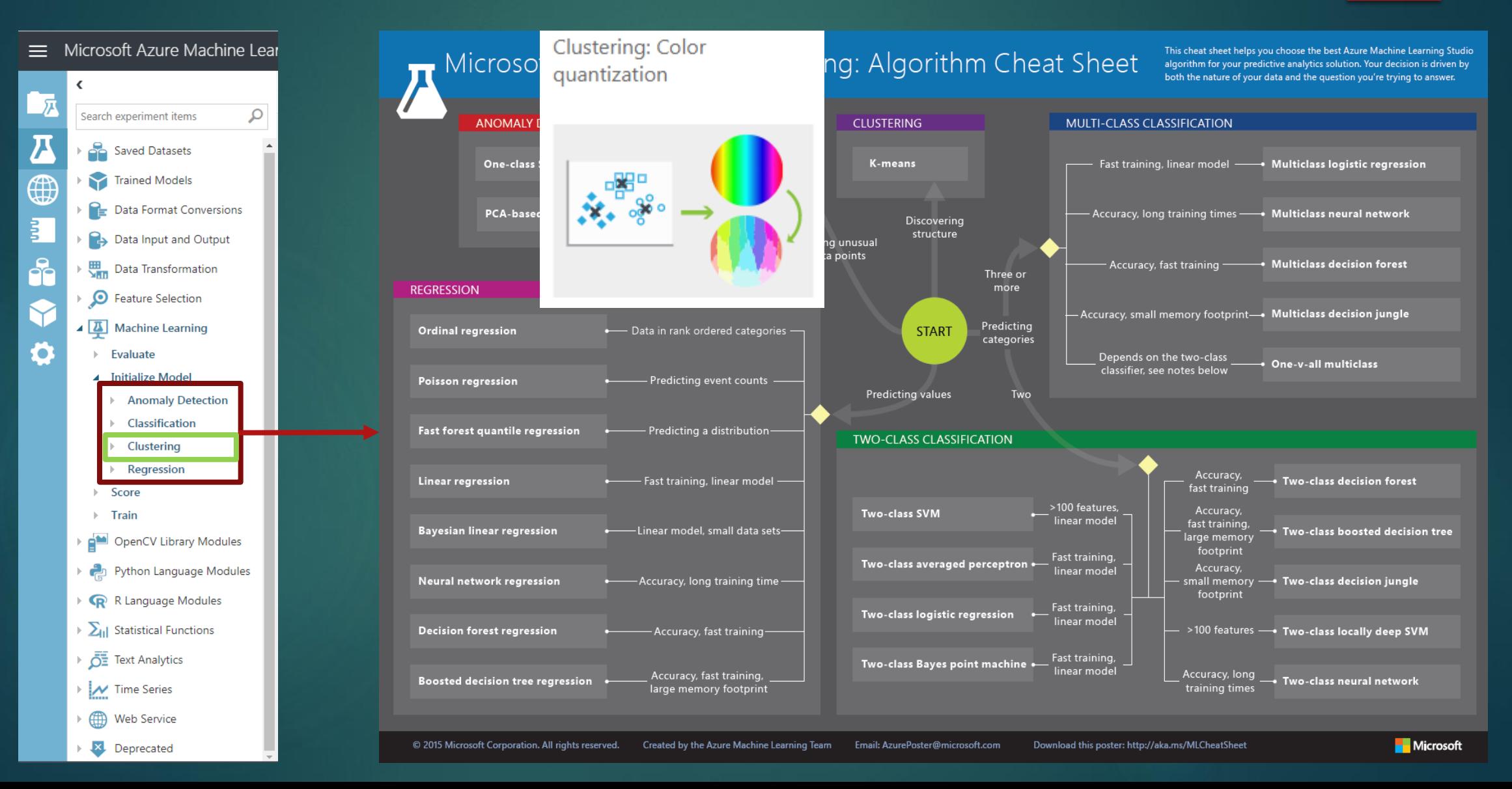

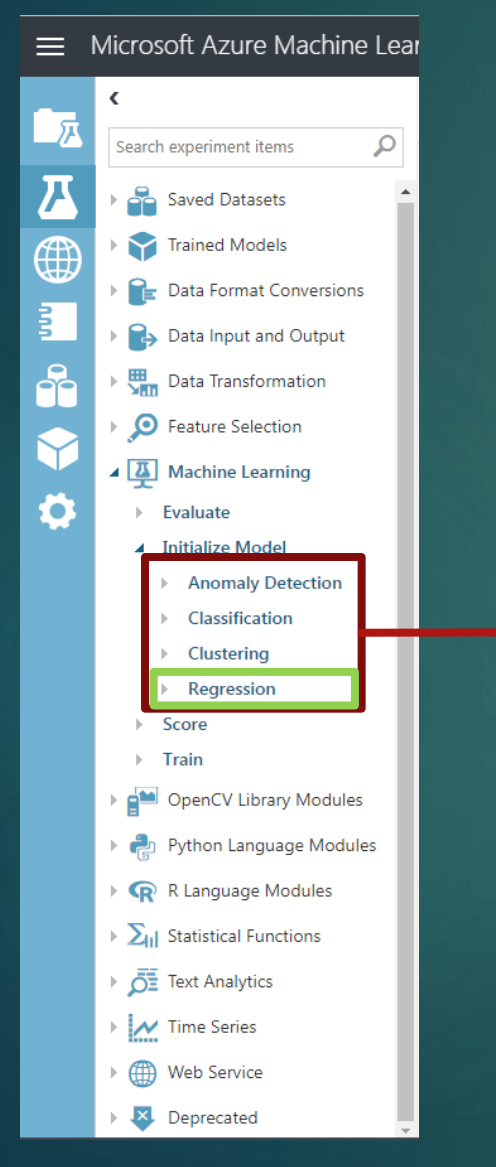

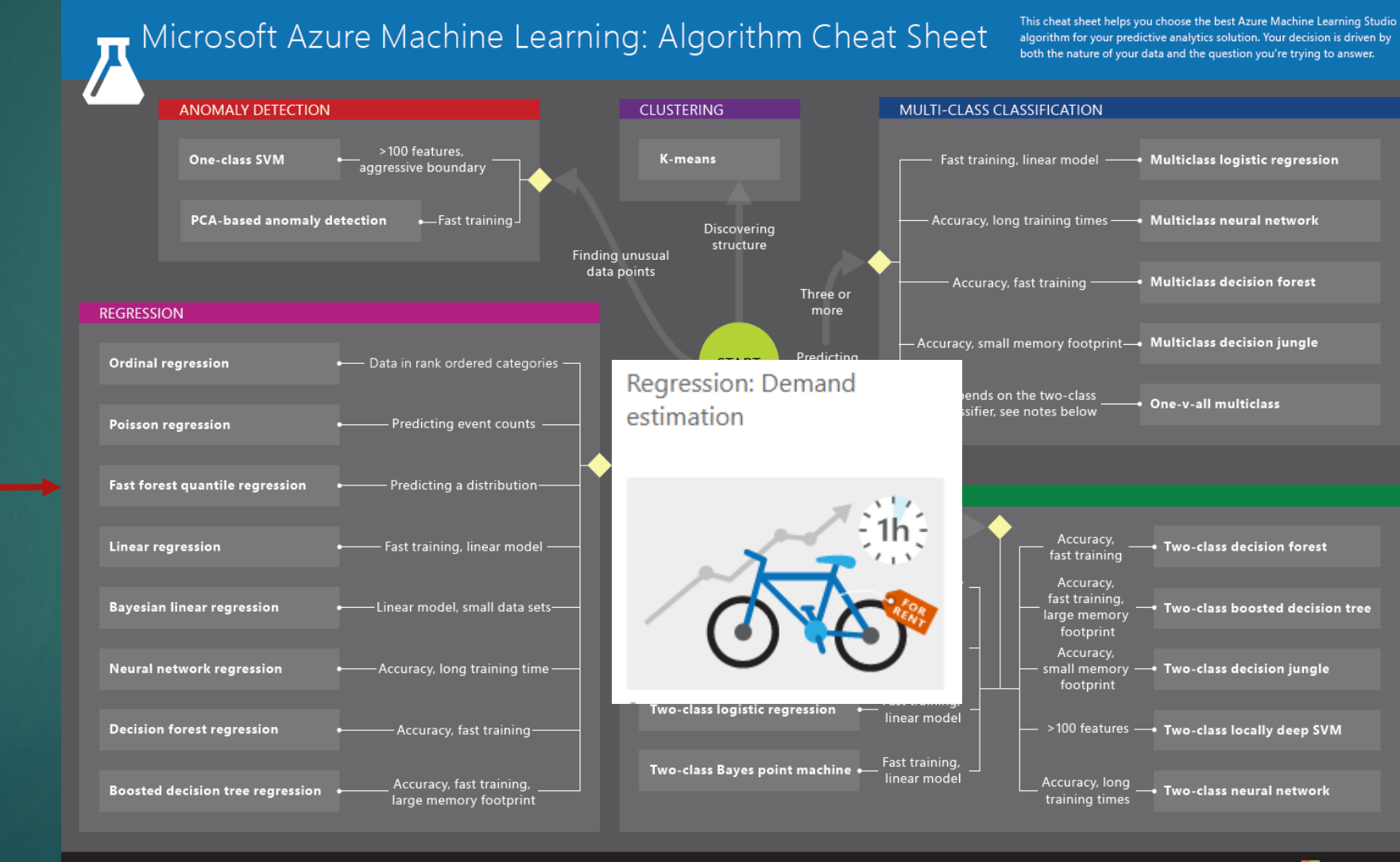

#### Classification

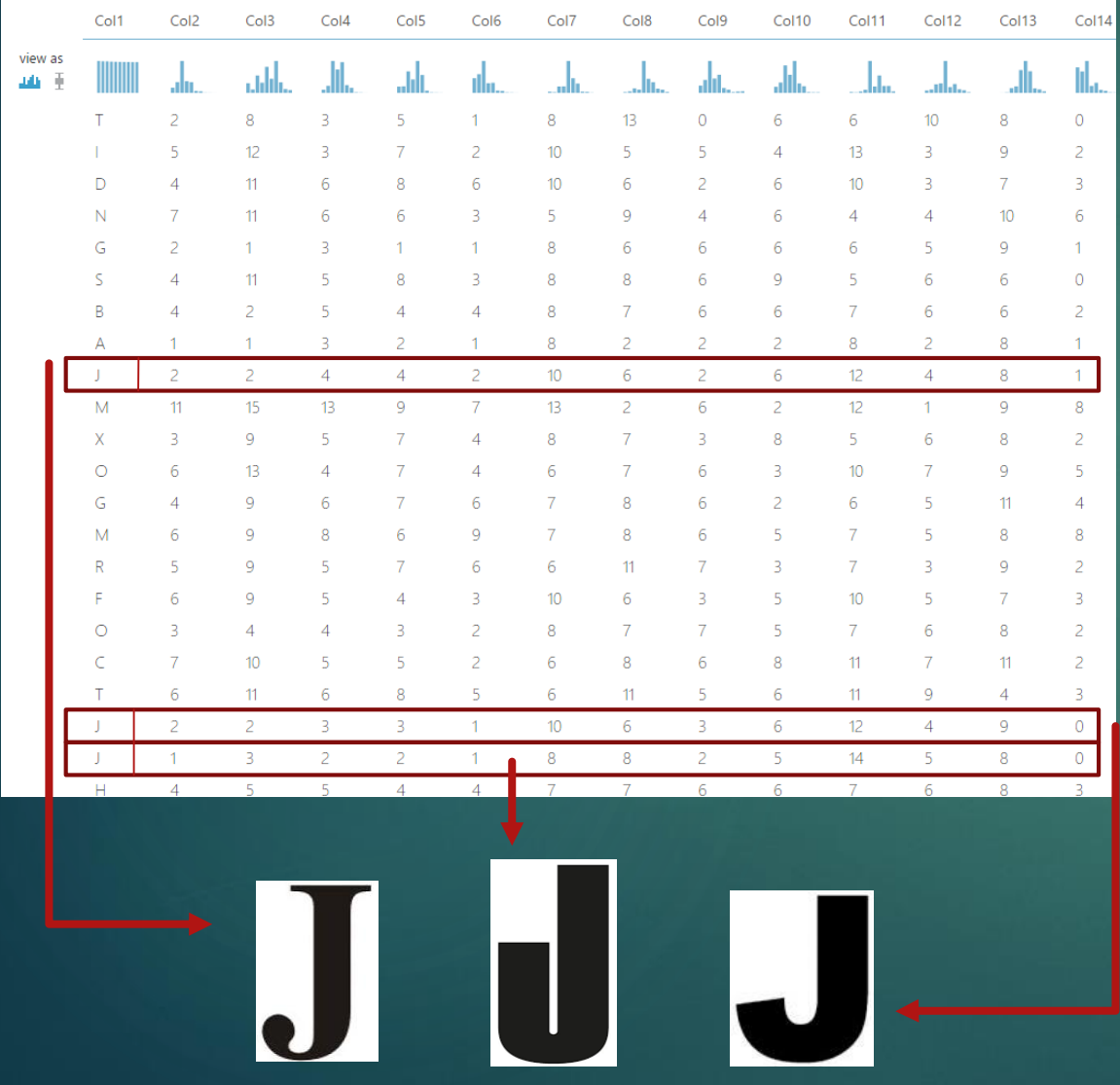

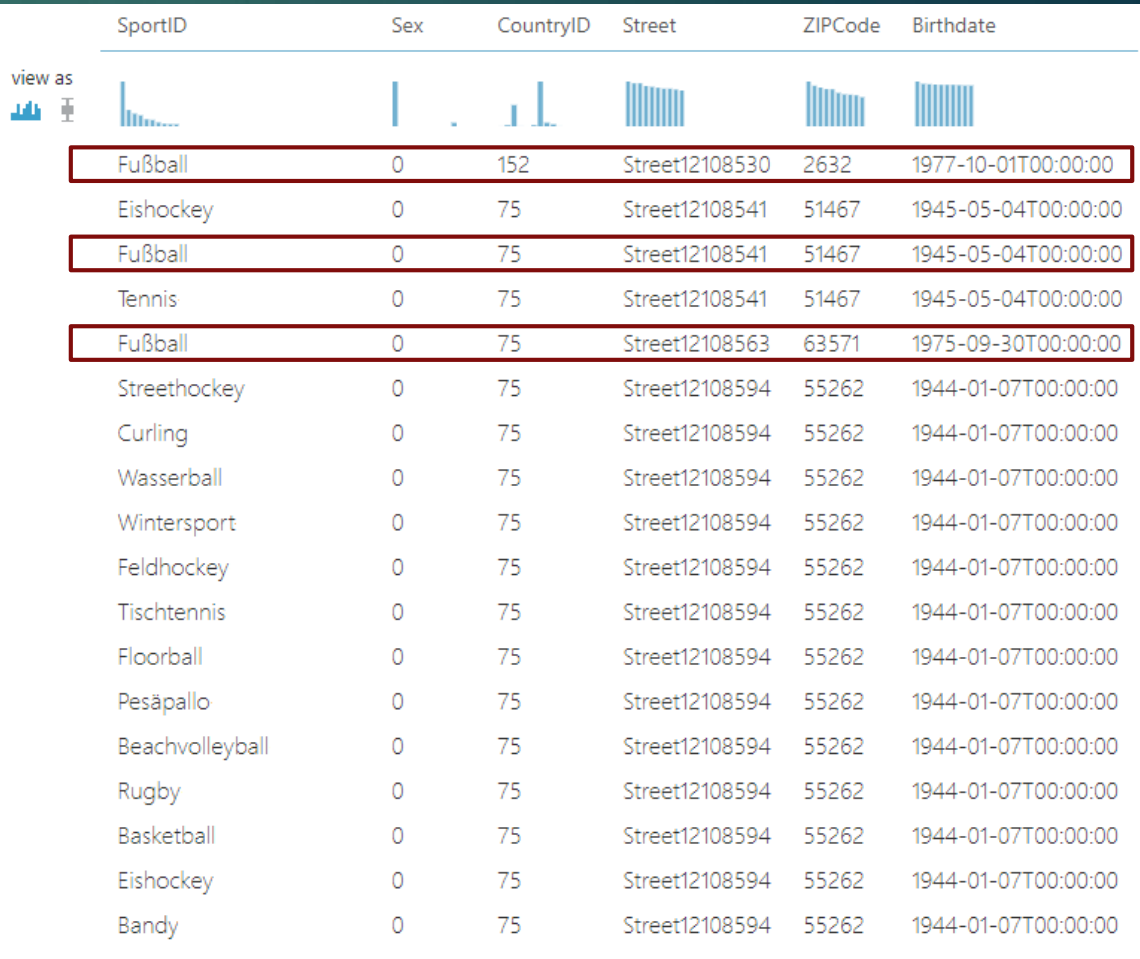

### Classification

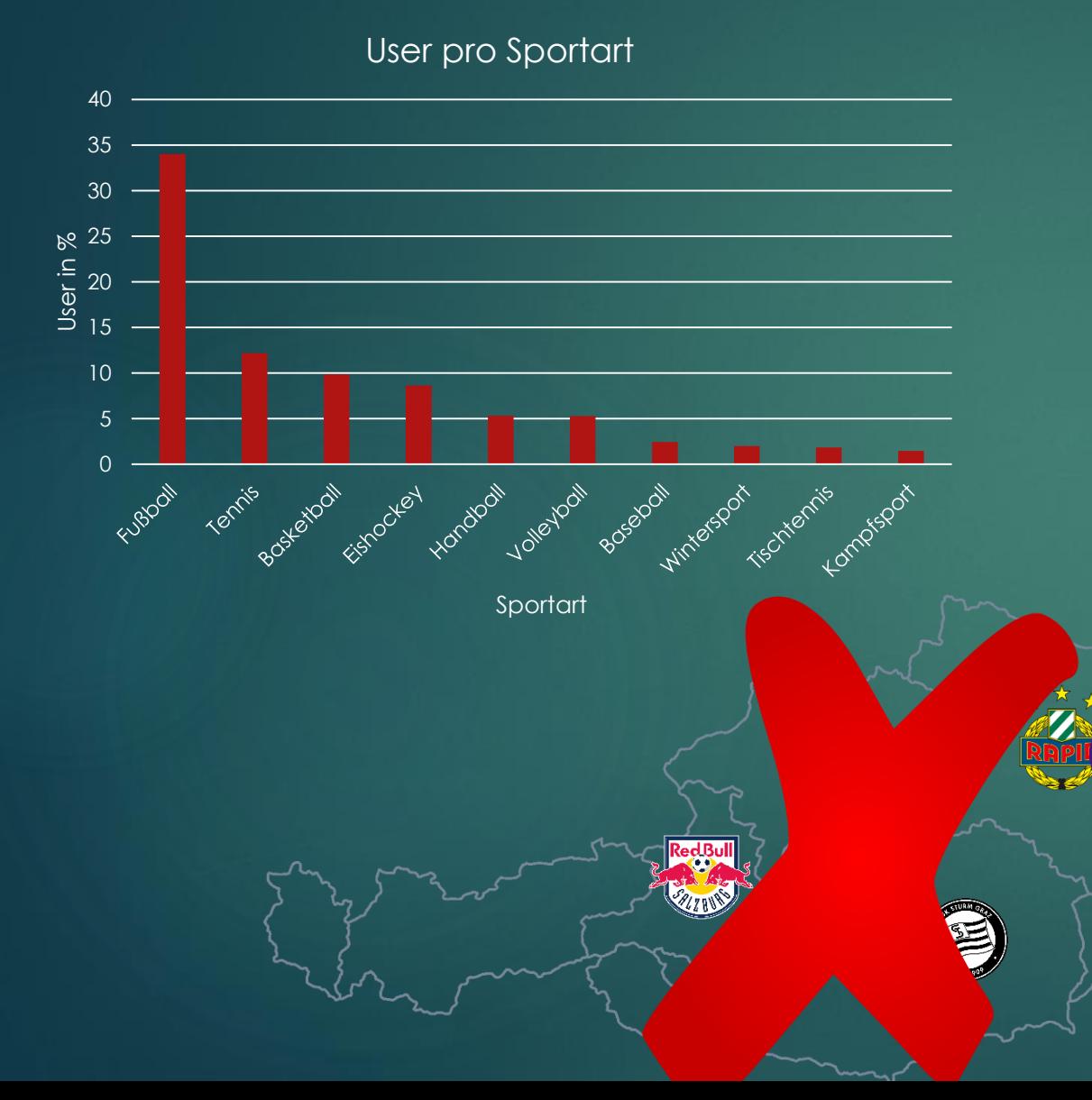

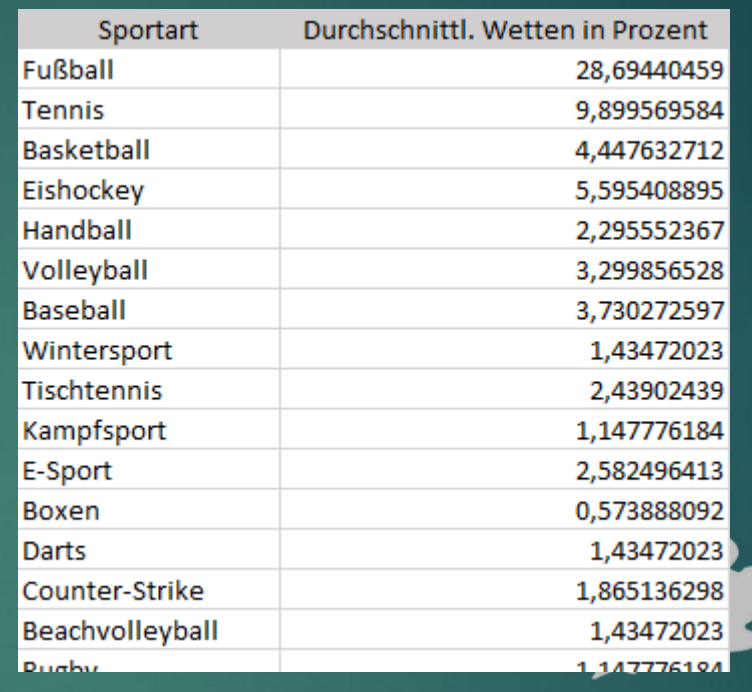

 $\mathfrak{D}\otimes$ 

 $\bigcircled{S}$  $\bigcirc$ 

 $\bigcirc$ 

 $\bigotimes$  $\bigcirc$ 

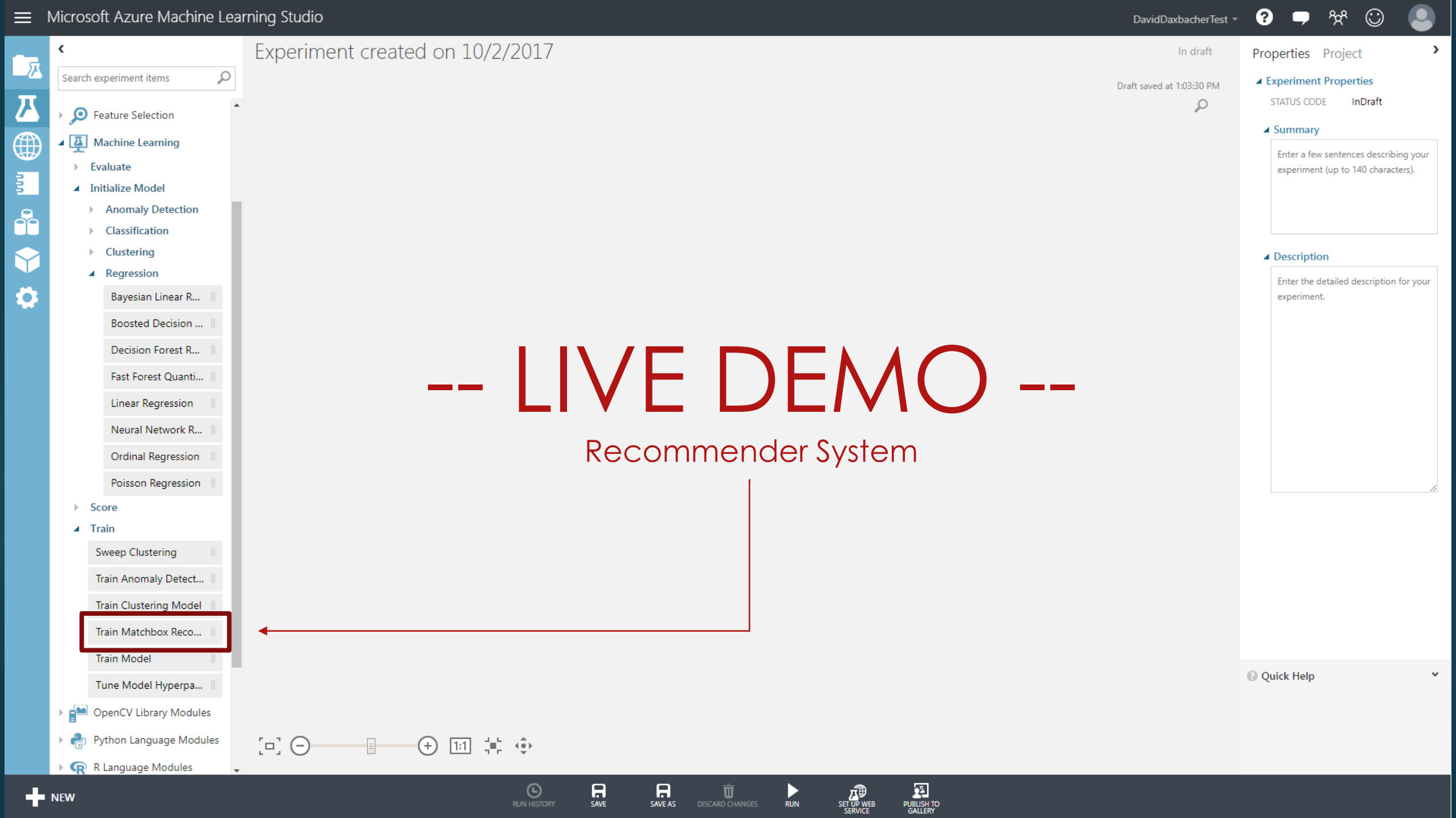

#### Evaluation - Rating Predicition

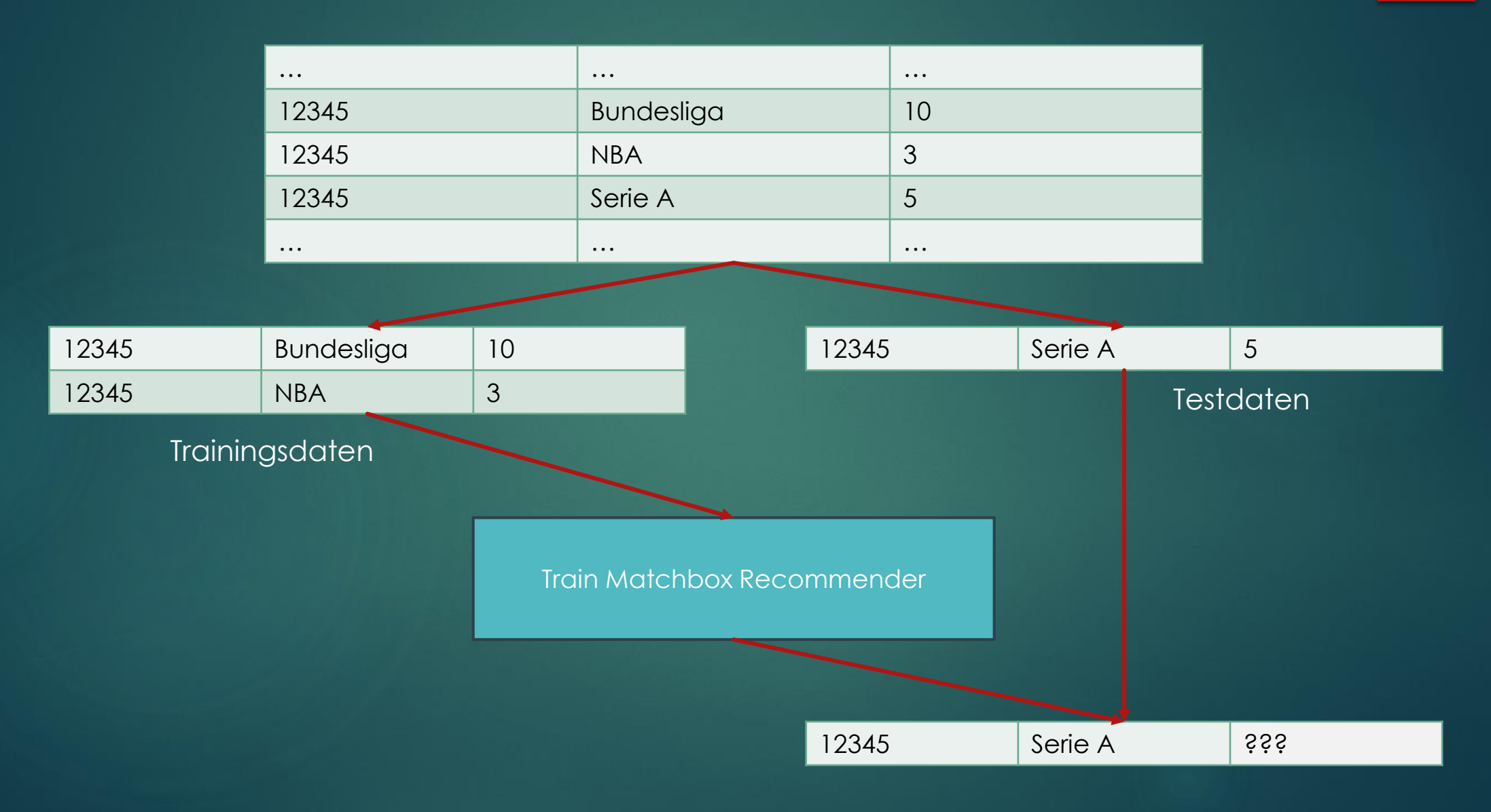

#### Evaluation - Rating Predicition

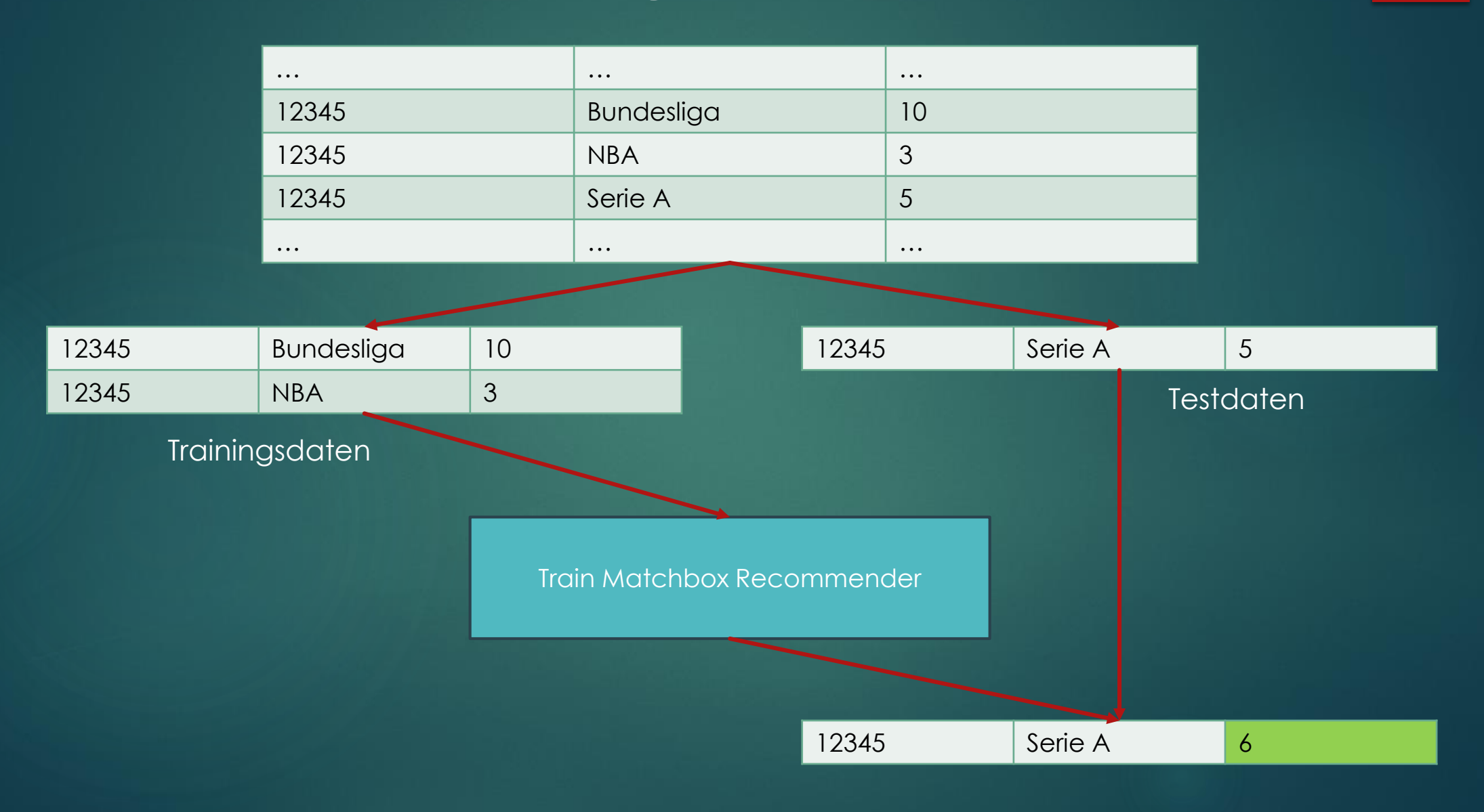

#### Evaluation – Item Recommendation

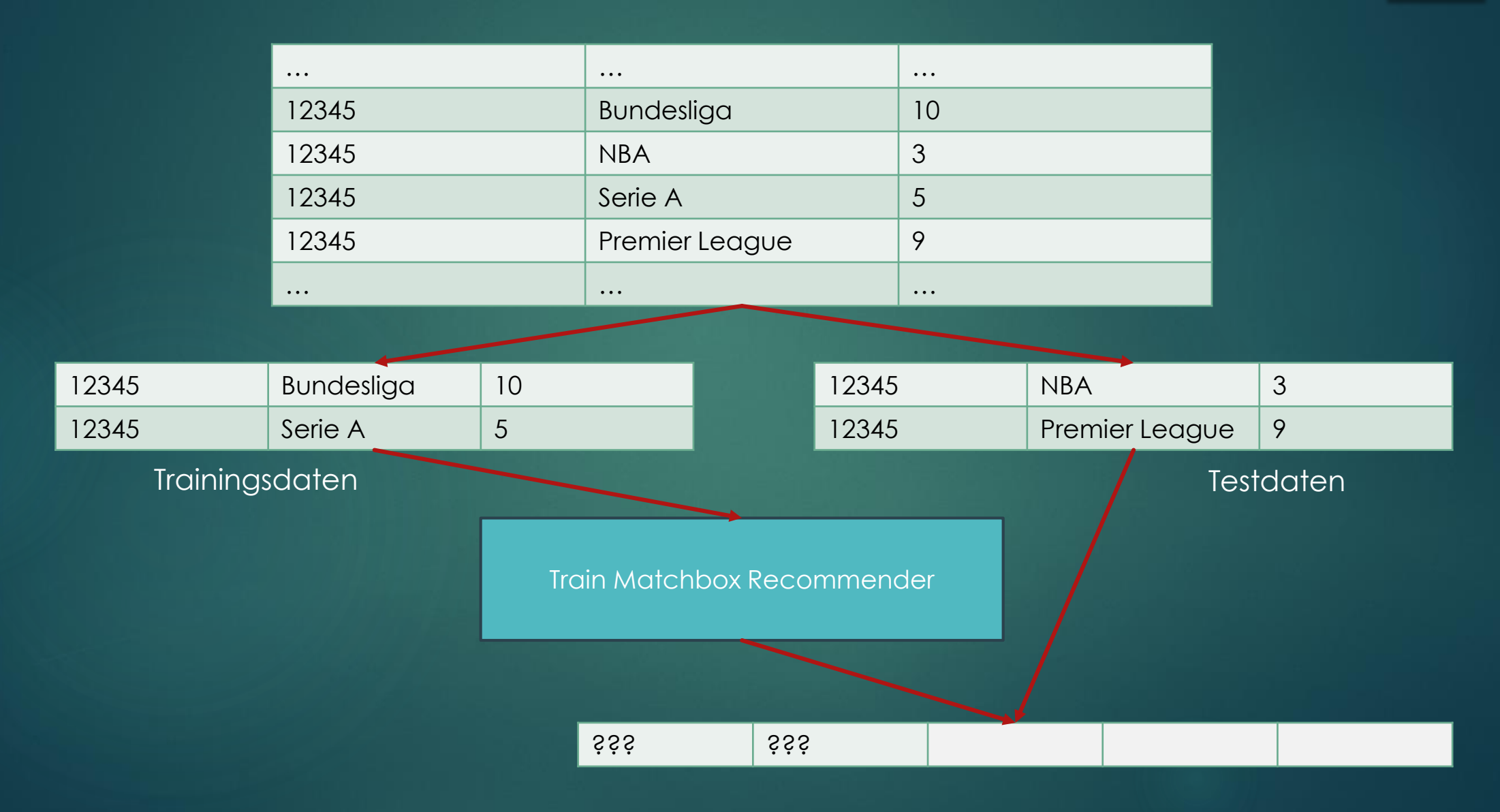

#### Evaluation – Item Recommendation

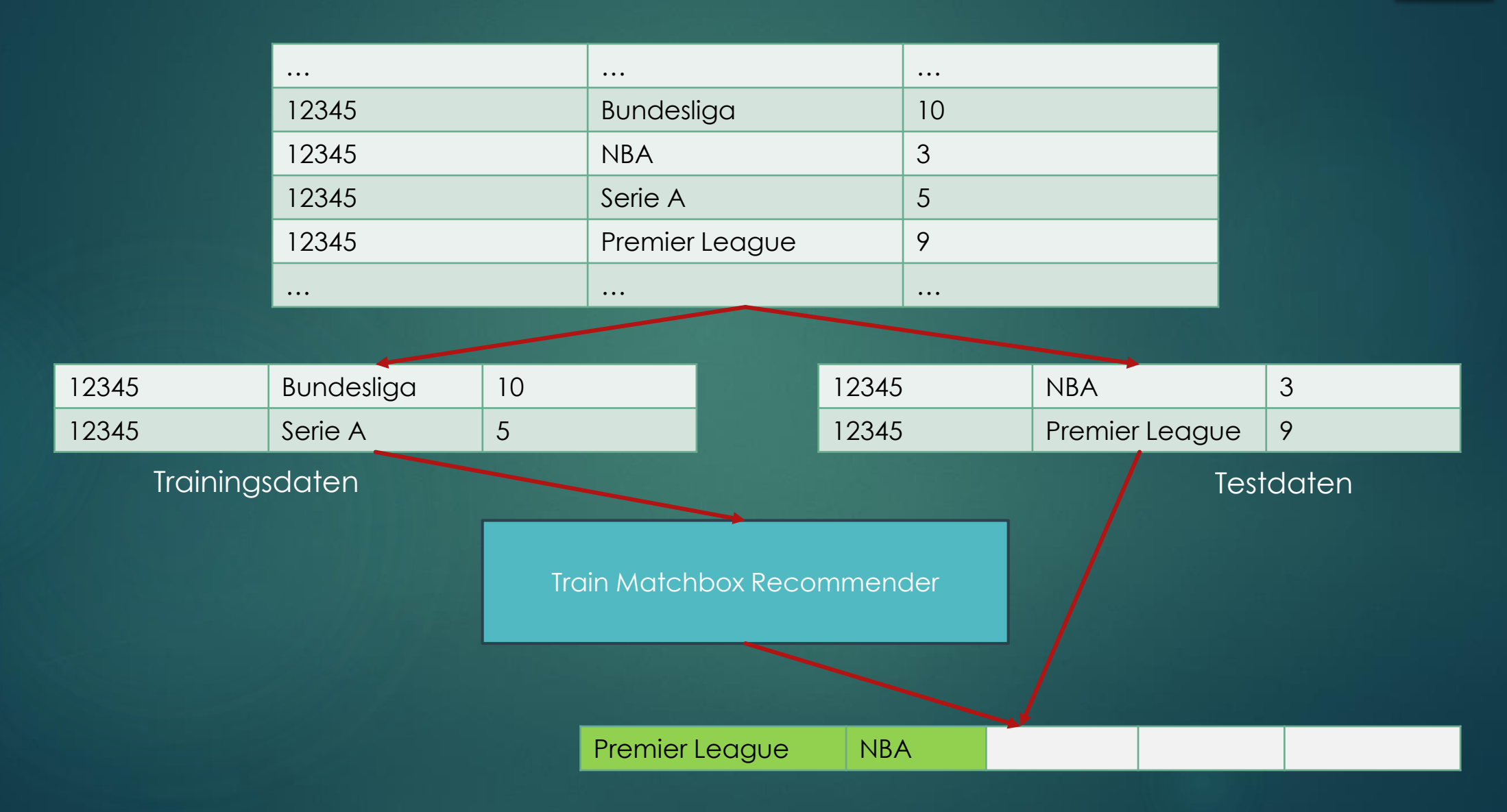

### Retrain Model

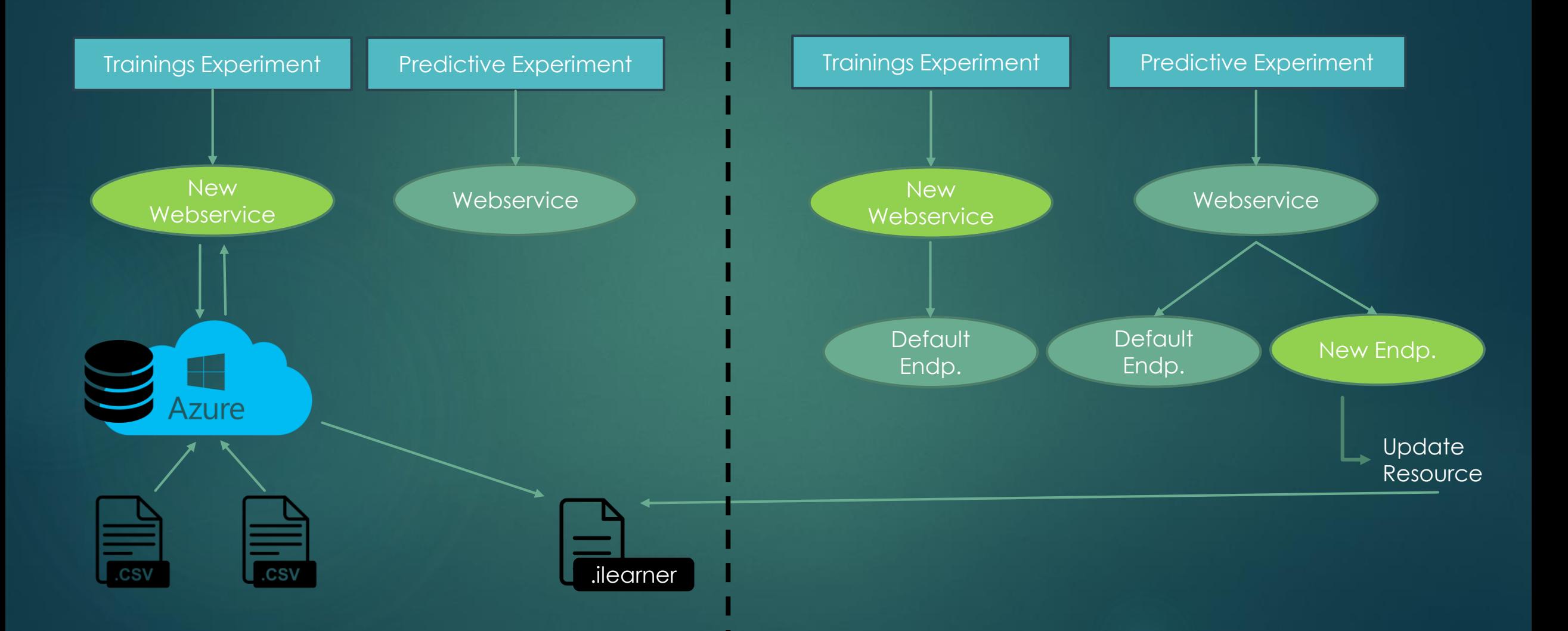